# **≣ QUattOr/Aquilon updates**

Dimitrios Zilaskos with contributions from Ian Collier, James Adams RAL Tier 1 STFC Scientific Computing Department

#### Quattor

- [Quattor](http://quattor.org/) provides a powerful, and modular set of tools for the **automated installation**, **configuration**, and **management** of large IT infrastructures.
- Open sourced, community effort
- Supports RHEL5/6 compatibles, Fedora, Solaris 11, MacOSX

#### Quattor (known) usage

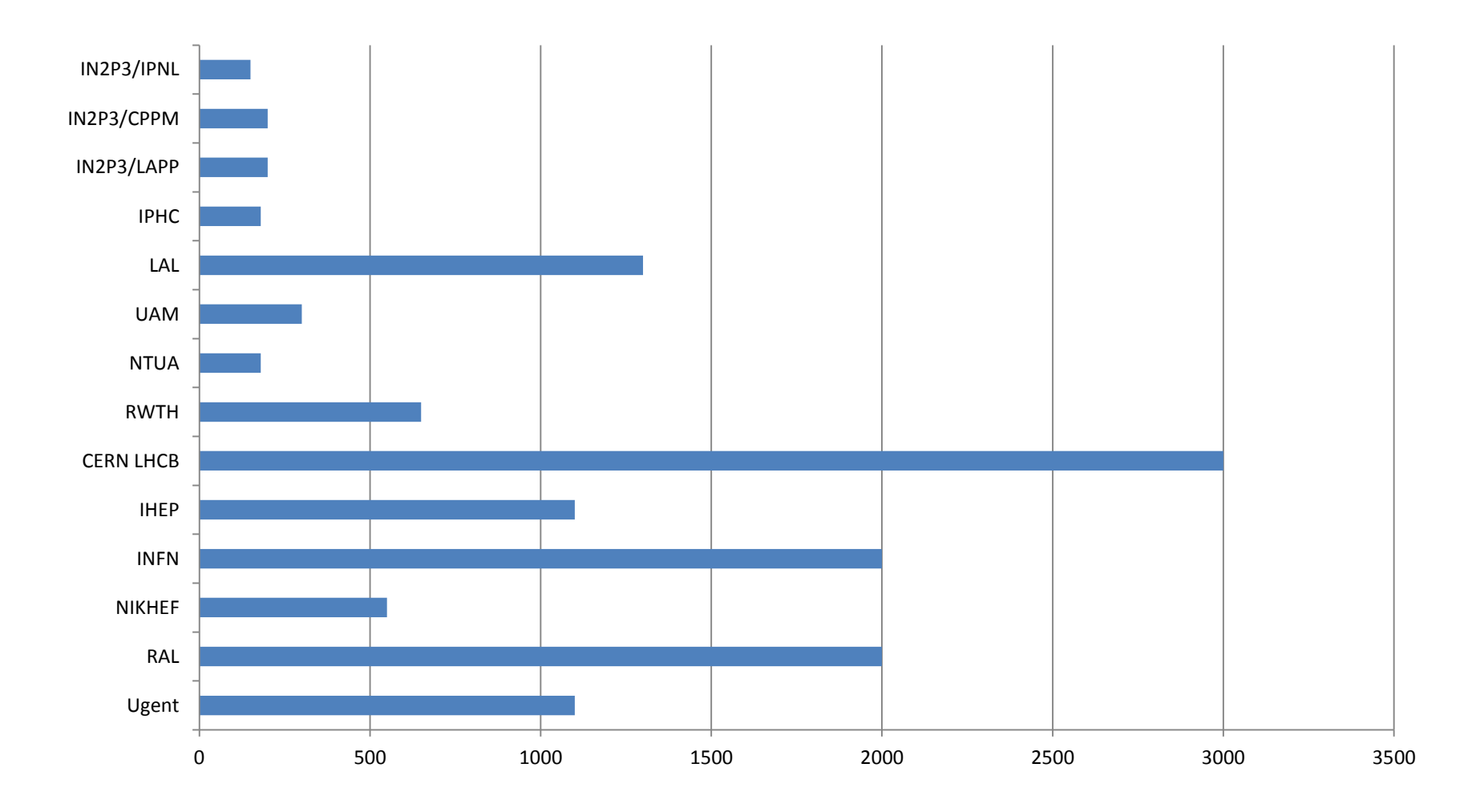

#### Configuration Databases

- CDB the first generation of Quattor
	- CVS based
	- Unsupported
- SCDB the second generation of Quattor
	- SVN based
	- Used by all but a couple of sites, actively supported but already 9 years old.
- Aquilon Third generation Quattor configuration database

– SQL+git

### SCDB

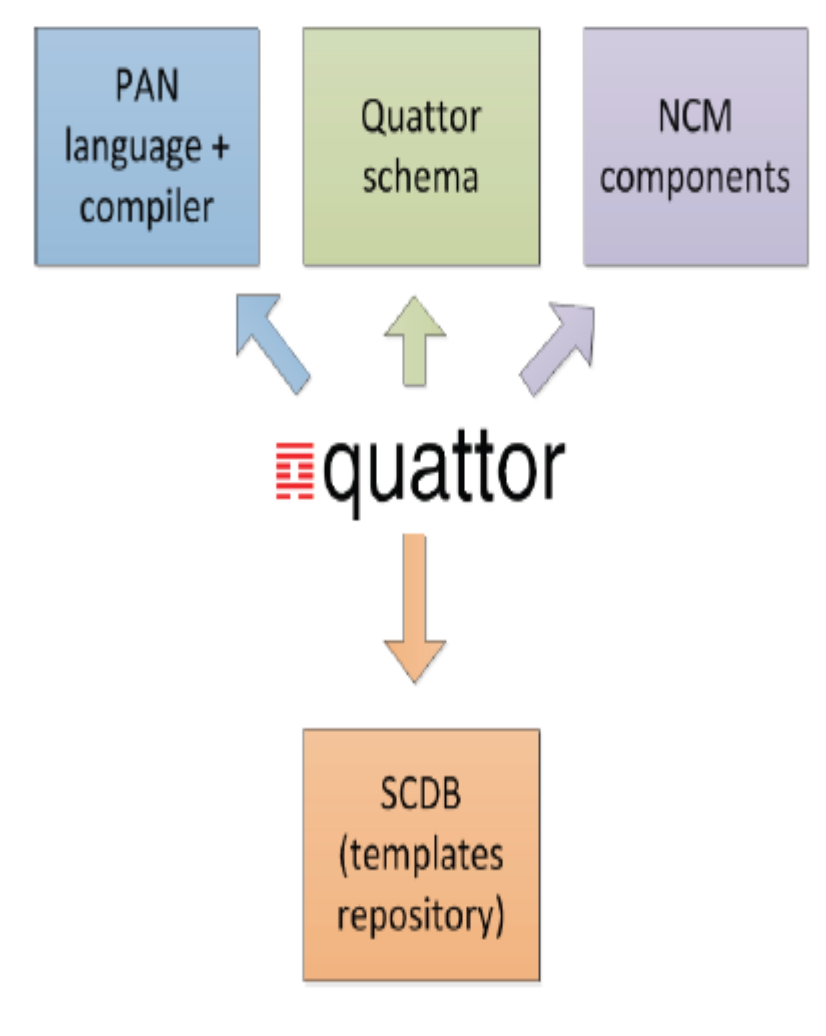

• It works

- It is easier to work with and much more flexible than CDB
- Together with Quattor Working Group framework it enables a lot of configuration sharing between Grid sites

#### SCDB Limitations

- Changes cannot be tested on one individual machine (in an easy way)
- User has to wait for other hosts' templates to compile even they do not care about them.
- Every one is a developer editing templates, using svn
- Structured data kept in flat files
- Lots of PAN code typing, copy/pasting.

### Aquilon

- Replaces SCDB (or CDB)
- SQL database plus command line broker
	- asset information already in database
	- and updated when doing standard operations
	- Can be exploited by a tool like CMDbuild
- Templates in git
- Originally developed by Morgan Stanley
	- Manage ~30K machines (plus VMs, switches, filers)
	- Development now a collaboration between MS and Grid/HPC sites.

## Aquilon

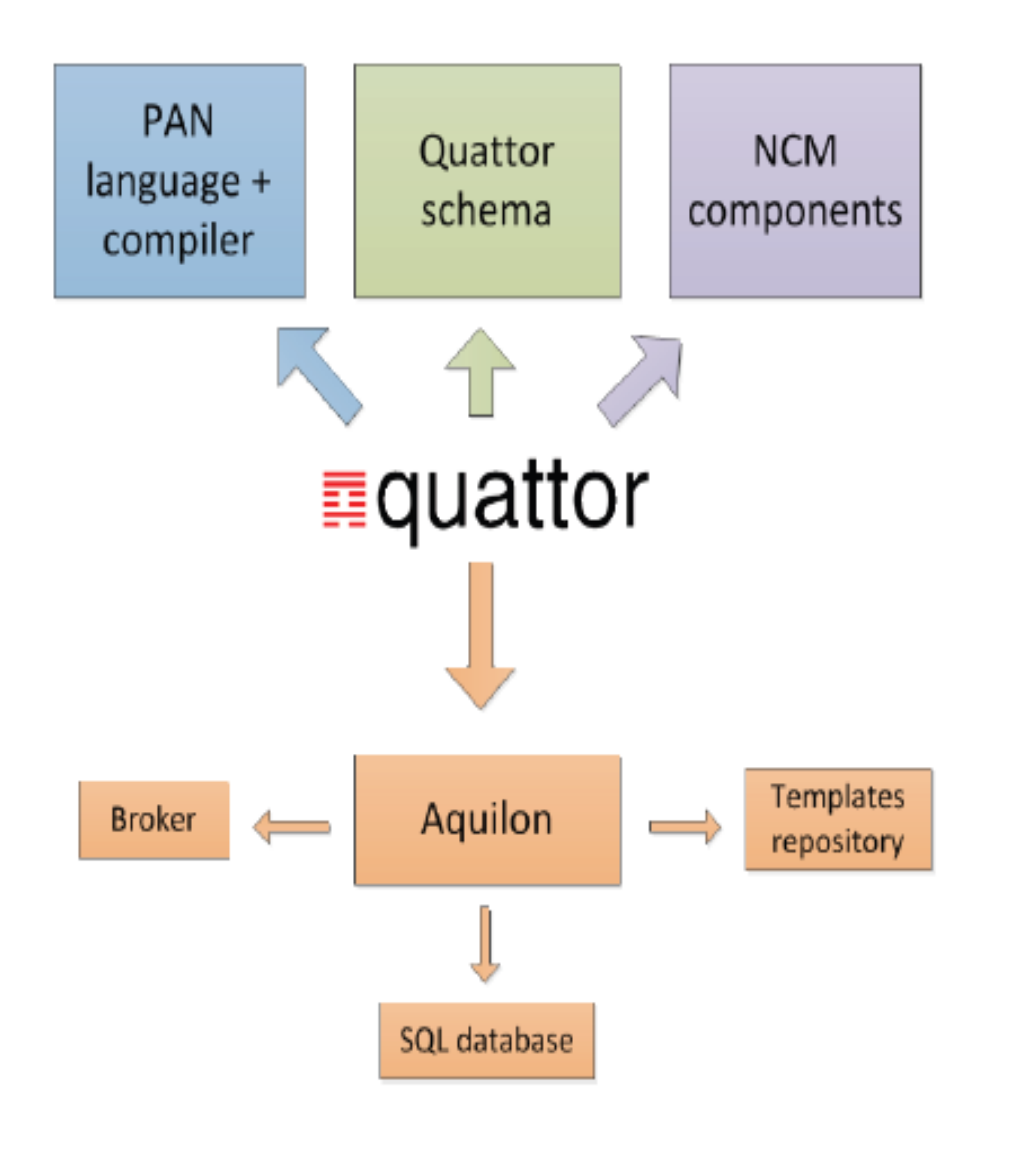

- Most information now in relational database
- No more flat files
- PAN templates when needed for that which cannot be handled by database and broker

#### Aquilon Concepts

- Personalities which are made up of...
	- Features
	- Services
- Command line broker for administering system
	- Setting up hardware, rooms, racks, network etc
	- Binding features to personalities & personalities to hosts

### Aquilon Concepts

- Domains and sandboxes
	- Domains are groupings of systems with some commonality, but some significant differences
	- Main 'prod' production domain plus however many you need, perhaps used to distinguish main facility from cloud platform, or linux machines from switches & routers

#### • Sandboxes

- Essentially git clone where you develop configs & changes.
- Do not make changes to 'prod' domain, merge in tested changes from sandboxes. You can 'bind' host(s) to a sandbox, only those hosts are compiled or affected by your changes. Development becomes much faster & more flexible.

#### Aquilon Broker

```
aq show model --all
         aq add_cpu --cpu "xeon_e5520" --vendor "intel"
aq add rack --rackid r89rack96 --column 13 --row 4 --room ups
 aq search host --ip 130.246.180.88
   aq add host --hostname lcg-erasmustest.gridpp.rl.ac.uk
           ag delete continent --continent europe
```
- Deploying 'repeat' systems largely a broker operation.
- Very easy to automate operations
- Pan coding reserved for 'experts'

#### Quattor development status

- What was updated since last year: Everything!
- 2 workshops, Gent (October) and Bordeaux (March)
- There is now a new release process
	- Driven by release manager (Luis)
	- One new release per month (4 in total with the new scheme)
	- Previous release was 6 years ago using HEAD ever since!
	- Lots of feedback in mailing list and github
- More releases, more feedback, more development.

#### Development changes

- Outdated versions no longer supported (CDB)
	- Community had switched to SCDB since 2007
	- Required additional effort which is now used elsewhere
- Migration of code and development to github almost done<https://github.com/quattor>
- Yum repository:<http://yum.quattor.org/>
- Jenkins used to test code and build rpms.

#### Quattor Working Group

- QWG: EMI grid site configuration components migrated to github and actively maintained by the community.
	- LAL leading the activity
	- EMI3 support in process
	- QWG configuration templates and documentation in LAL SVN, will also be migrated to github

#### Quattor toolkit updates

- ncm-metaconfig:
	- Filecopy replacement
	- Can make use of configuration template with schema for validation (very useful for webservers for example)
- JSON profiles now fully supported by client
- Solaris 11 port revived
	- Used in production by Morgan-Stanley
- MacOS client to configure laptops improved
- Work in progress by Morgan-Stanley to release them.

#### Quattor toolkit updates

- YUM support now complete
	- Previous SPMA required explicit definition of rpms and their versions
		- Full control of node rpm list, can do rollbacks but…
		- Too much work
		- Not really needed everywhere
		- Could be worked around (default versions, errata mechanism, checkdeps tool) but still..
	- New SPMA uses yum
		- Takes care of all dependencies
		- Versionlock/rollbacks supported
		- But sometimes we have conflicts (better handled in newer version)
		- Repository priorities: some repositories can confuse yum if they contain same rpm packaged differently
		- Repository snapshotting recommended too dangerous to let all your repositories upgrade your production systems behind your back!
		- Strict control of RPMs applied only where it matters to the site, and not enforced where it doesn't

### Aquilon updates

- License: Now Apache 2
- Documentation improvements
	- It is now actually possible to follow the [instructions](https://github.com/quattor/aquilon/blob/master/README.md) and have it up and running!
	- Aquilon/Quattor book in process
- Packaging
	- All required packages now available as rpms
	- Aquilon itself requires manual steps (linked above)
- RAL: working Aquilon broker since summer
- Ugent: since March

#### Aquilon at RAL

- Machine base slowly increasing: currently 28 nodes
- Migration will take some time
	- Currently developing experience and new workflows
		- Git
		- Sandboxes
		- Code reviews
	- Requires some refactoring of templates
	- Plan to migrate to yum based SPMA first
		- Will involve setting new repository with snapshotting
	- Expected to make life much easier

#### Conclusions

- Community active and responsive if not so large
	- Mix of grid sites and non grid sites, research and commercial sites.
	- Happy to answer questions, short face to face hands on meetings very efficient
- Development migrated to new technologies and picking up pace
- Configuration sharing and collaboration already here

#### Questions?